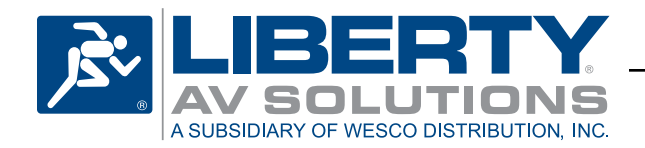

**DL-USB2 Quick Start Guide**

**USB 2.0 Hi-Speed Twisted Pair Extender** Rev 1401020

The Digitalinx DL-USB2 products will extend a Hi-Speed USB 2.0 signal (480 Mbps) up to 100 meters. The modular extenders may be powered on either end for low power devices such as keyboards or mice. For remote devices which require more power, the client side extender will require to be powered.

Initial offerings in the product line include a modular USB host transmitter (DL-USB2-H), a modular USB client receiver (DL-USB2-C), a wall plate USB host transmitter (DL-USB2-WP-H), and a wall plate USB receiver (DL-USB2- WP-C). All combinations of host and client are compatible with each other.

## **Installation Instructions:**

- 1. Connect the supplied USB A to USB B cable between the host device and the host extender (DL-USB2-H or DL-USB2-WP-H).
- 2. Connect Category 5e or greater twisted pair cable with RJ45 connectors between the host (DL-USB2-H or DL-USB2-WP-H) and the client (DL-USB2-C or DL-USB2- WP-C) extenders. TIA/EIA-568B straightthrough wiring connections must be used.
- 3. Connect the power supply to the client extender (DL-USB2-C or DL-USB2-WP-C). To extend the length of the power connection going to the DL-USB2-WP, slice in 16 AWG two conductor wire between the power supply and the barrel connector of the power supply.
- 4. Connect the client device to the client extender (DL-USB2-C or DL-USB2-WP-C).
- 5. Verify proper operation of the extended USB device.

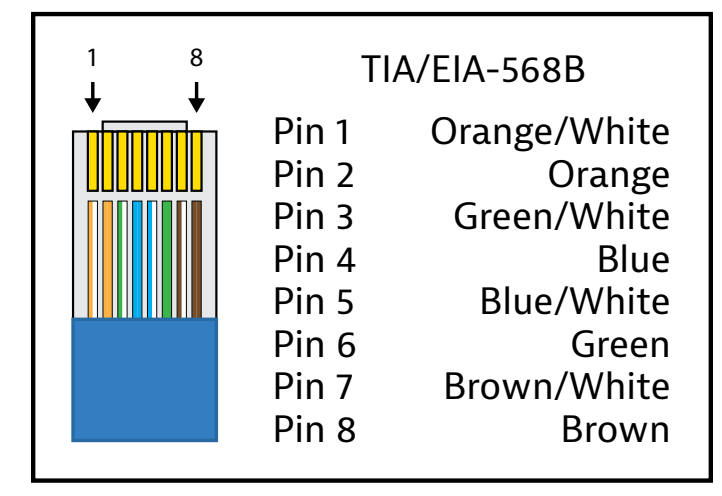

**Twisted Pair Wiring:** Use the TIA/EIA-568B wiring pattern when making RJ45 connections between the host and client extenders.

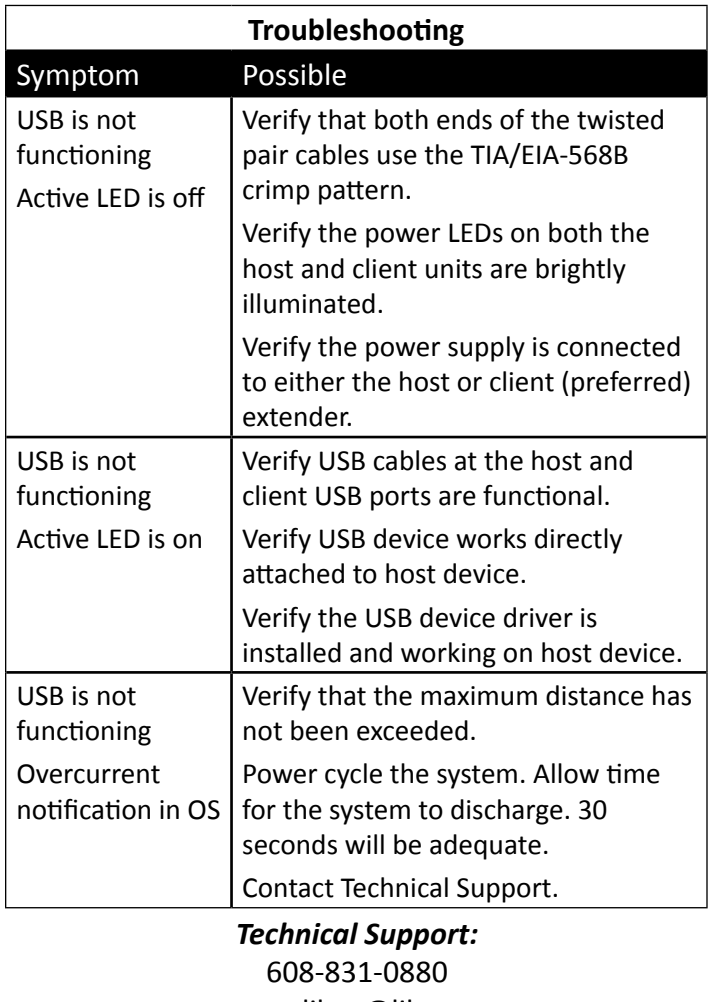

supportlibav@libav.com